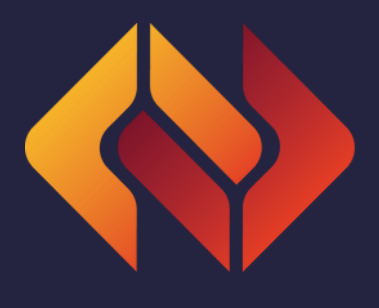

**J-CAP** 

# Guidance Booklet sulla Decisione-Quadro 2008/947

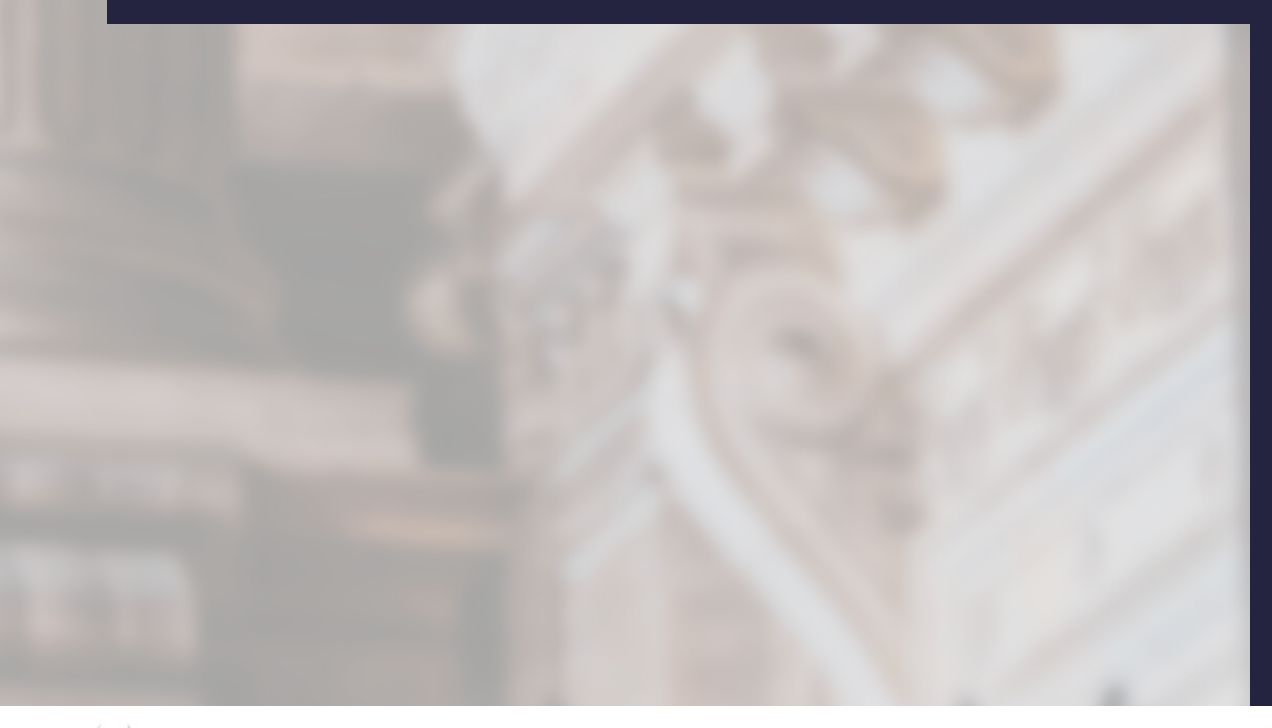

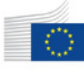

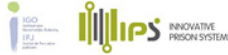

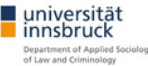

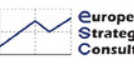

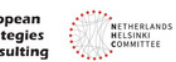

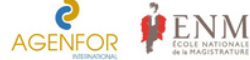

# **CONTENUTI**

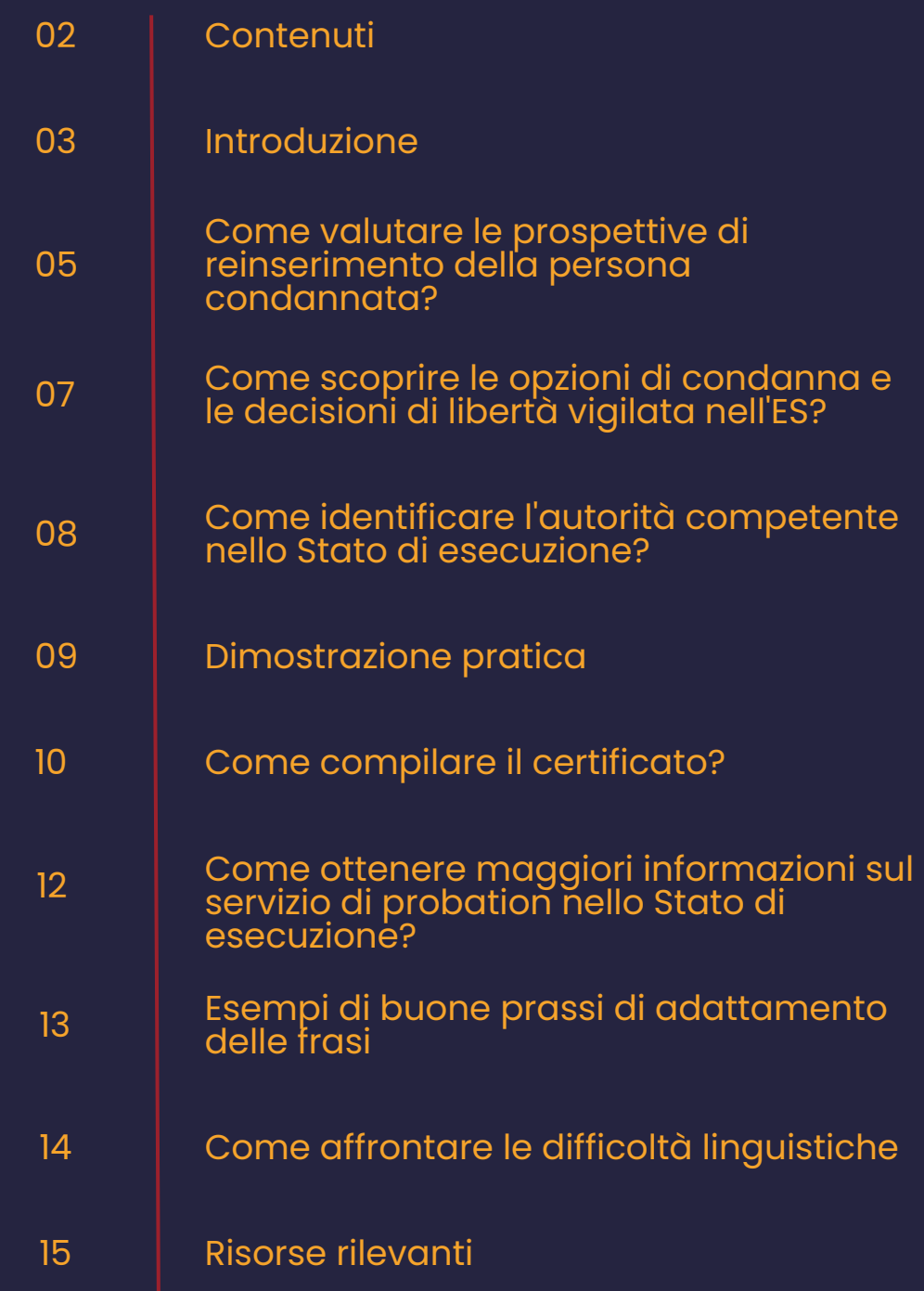

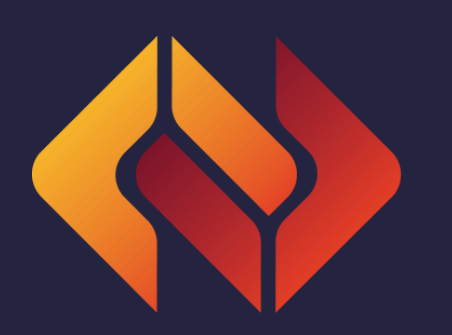

# <span id="page-2-0"></span>INTRODUZIONE

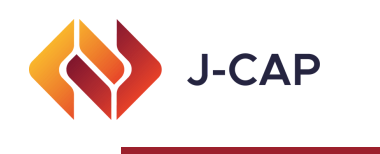

L'obiettivo di questo booklet è quello di fornire alla magistratura (giudici e pubblici ministeri) e agli altri operatori interessati (avvocati) un percorso rapido per trovare le risposte alle domande più urgenti relative al riconoscimento delle sentenze e delle decisioni di liberazione condizionale e al conseguente trasferimento della responsabilità della sorveglianza delle misure di liberazione condizionale e delle sanzioni alternative. Il presente opuscolo parte dal presupposto che, fornendo alla magistratura un compendio degli ostacoli più comuni e delle relative possibili soluzioni, si migliorerà l'utilizzo della Decisione-quadro 2008/947/GAI del 27 novembre 2008 relativa all'applicazione del principio del reciproco riconoscimento alle sentenze e alle decisioni di liberazione condizionale in vista della sorveglianza delle misure di liberazione condizionale e delle sanzioni alternative (di seguito [Decisione-quadro](https://eur-lex.europa.eu/legal-content/IT/TXT/?uri=CELEX%3A02008F0947-20090328) 2008/947).

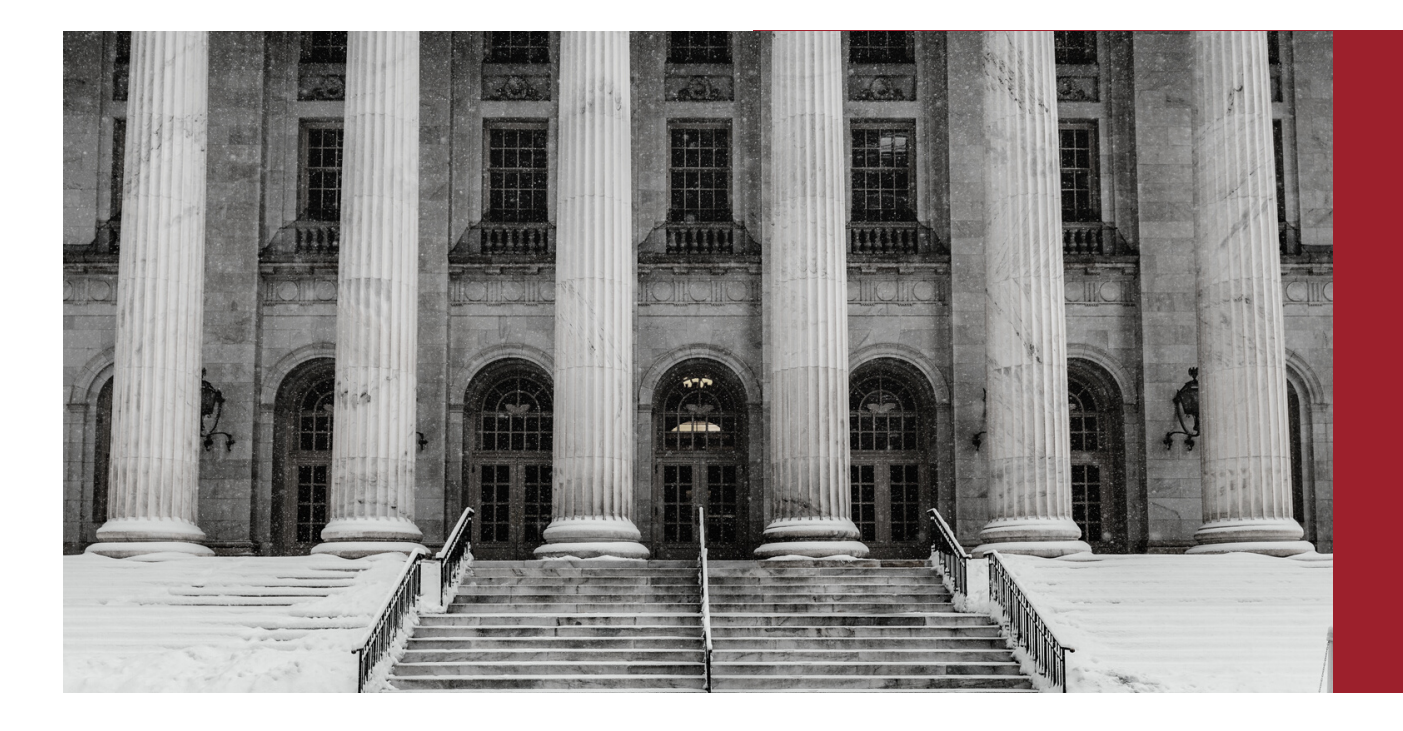

La Decisione-quadro 2008/947 è uno strumento di riconoscimento reciproco basato sul Trattato di Amsterdam che consente il riconoscimento e l'esecuzione di sentenze e decisioni di libertà vigilata emesse in uno Stato membro dell'UE in un altro Stato membro dell'UE. Per una descrizione più dettagliata della Decisione-quadro 2008/947, consultare il manuale elettronico di attuazione, [disponibile](https://www.cep-probation.org/wp-content/uploads/2020/11/PONT-The-e-manual-for-the-implementation-of-FDs-947-and-829.pdf) qui.

Per una breve presentazione dei punti principali della Decisione-quadro 2008/947, consultare la Guida europea sul reciproco riconoscimento, realizzata nell'ambito del progetto Mutual Recognition in Europe Through Intervision Studies (METIS), disponibile qui.

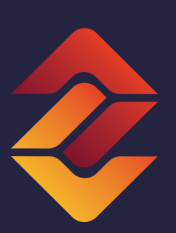

Per rispondere meglio alle sfide attuali, nella stesura di questo booklet sono stati presi in considerazione diversi standard europei, come la Raccomandazione R(2010)1 del Consiglio d'Europa sulle Regole Europee di Probation e la Strategia per l'Uguaglianza di Genere 2020-2025 della Commissione Europea. Le domande selezionate in questo booklet si basano sulla pratica corrente e sulle conclusioni di diversi workshop tematici, focus-group e valutazioni dei bisogni formativi condotti con le parti interessate nell'ambito di diversi progetti, compreso il progetto J-CAP.

Se avete altre domande che non trovano risposta in questo opuscolo, potete continuare la vostra ricerca attraverso i siti web dedicati (ad esempio, jcapprobation.eu) o contattare il punto di contatto della Rete giudiziaria europea (RGE) per la vostra giurisdizione. Se siete membri della magistratura, potete registrarvi presso il Segretariato della RGE e utilizzare la sezione dei punti di contatto nazionali del sito web della RGE utilizzando questo [link](https://www.ejn-crimjust.europa.eu/ejn/LoginEJN/EN/1).

Le precedenti consultazioni con giudici, pubblici ministeri e avvocati che hanno lavorato con la Decisione-quadro 2008/947 hanno evidenziato le seguenti questioni come rilevanti per la sua attuazione:

- come valutare le prospettive di reinserimento;
- come scoprire quali sono le opzioni di condanna nello Stato di esecuzione (ES);
- come identificare l'autorità competente nello Stato di esecuzione;
- come compilare correttamente il certificato;
- come ottenere maggiori informazioni sul servizio di libertà vigilata nello Stato di esecuzione.

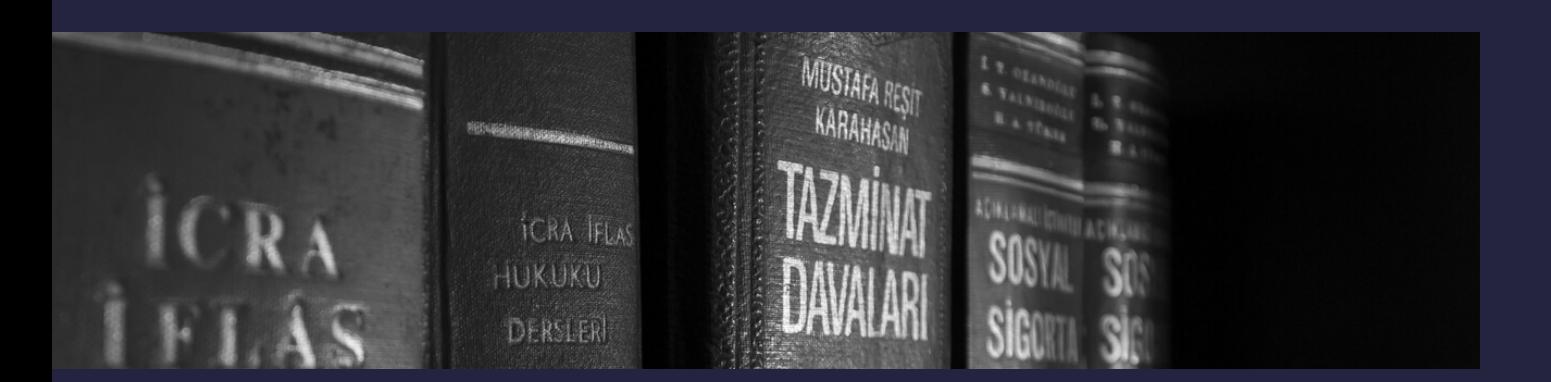

### <span id="page-4-0"></span>COME VALUTARE LE PROSPETTIVE DI REINSERIMENTO DELLA PERSONA CONDANNATA?

Uno degli obiettivi principali della Decisione-quadro 2008/947 è quello di "migliorare le prospettive di reinserimento della persona condannata nella società" (Recital 8). In linea con questo strumento, le prospettive di reinserimento sono rafforzate cercando di preservare i legami familiari, linguistici, culturali e di altro tipo con lo Stato membro e migliorando il monitoraggio e l'osservanza delle misure di liberazione condizionale e delle sanzioni alternative, al fine di prevenire la recidiva, tenendo in debito conto la protezione delle vittime e del pubblico in generale.

Considerando il Recital 8, tre serie di priorità sono applicate nel misurare le prospettive di reinserimento:

- 1.I legami con l'ES;
- 2. La prevenzione della recidiva;
- 3.La protezione della vittima.

Questi obiettivi sono stati indicati anche nella sentenza della Causa C-2/19 in cui si afferma che (par. 52):

"[…] discende dal suo articolo 1, paragrafo 1, nonché dai suoi considerando 8 e 24, che detta decisione quadro persegue tre obiettivi complementari, ossia favorire la riabilitazione sociale delle persone condannate, migliorare la protezione delle vittime e del pubblico in generale, impedendo la recidiva, e favorire l'applicazione di opportune misure di sospensione condizionale e sanzioni sostitutive, nel caso di autori di reati che non vivono nello Stato membro di condanna."

Corroborando questi obiettivi con alcune norme della Raccomandazione del Consiglio d'Europa R.(2010)1 sulle Regole Europee di Probation (ad esempio le Regole 59, 60, 61), le seguenti domande possono guidare i decisori.

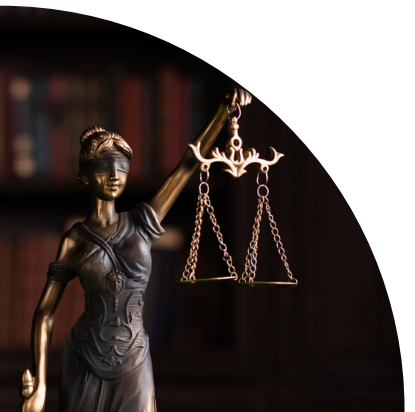

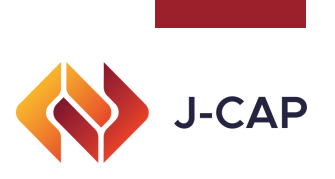

# BREVE QUESTIONARIO

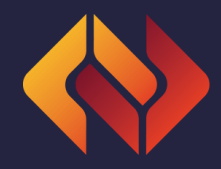

#### PER MISURARE LE PROSPETTIVE DI REINTEGRAZIONE

#### **Legami**

- 1.Quali sono le persone più importanti della sua vita?
- 2.Cosa fanno per vivere?
- 3. Dove vivono?
- 4.Hanno figli? (in caso di donne, concentrarsi maggiormente sulle esigenze di cura dei figli)
- 5.Se sì, dove vivono?

#### **Prevenzione della recidiva**

- Come si guadagnerebbe da vivere nell'ES? 1.
- 2. Dove è possibile per lei trovare un lavoro significativo?
- 3. Dove vivrà? Descriva la zona in cui vivrà.
- Chi ci sarebbe per lei se avesse bisogno di aiuto? 4.

Ha dei debiti? Se sì, come li affronterà?

#### **Protezione delle vittime**

- 1. Dove vive la vittima?
- 2.E in contatto con la vittima?
- 3. Nei Paesi in cui le vittime possono essere informate/consultate in merito alla situazione della persona condannata, potrebbe chiedere una dichiarazione d'impatto della vittima o un rapporto simile che possa informarla sulla posizione della vittima in relazione al movimento della persona verso l'ES.

Come in ogni processo decisionale, queste domande devono essere considerate caso per caso e solo nel loro insieme, in quanto interagiscono tra loro. Vengono descritte in modo dettagliato solo per strutturare la vostra valutazione sulle prospettive di reintegrazione.

<span id="page-6-0"></span>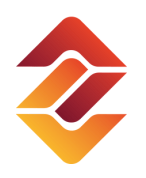

#### $\bigcirc$ O $\boldsymbol{\Sigma}$ E $\boldsymbol{\mathcal{S}}$  $\bigcirc$ O $\mathbf{\Omega}_{-}$ R<br>C<br>C<br>C<br>C <u>LL</u> <u>La B</u> <u>LL</u> O $\mathbf{\Omega}_{-}$ **NOCI**<br>DEC **ONIDISCE** OZ D $\blacktriangleleft$ Z Z  $\blacktriangleleft$ E<u>Links and</u> <u>LL </u>  $\Box$ <u>LLL</u> **CISIO<br>ATA N** NI DI LIB <u>LL</u>  $\boldsymbol{\alpha}$  $\vdash$ ÀVIGIL  $\blacktriangleleft$  $\blacksquare$  $\blacktriangleleft$ Z <u>Lill</u> <u>Links and</u> L'E  $\boldsymbol{\mathcal{S}}$ **r.**

Per comprendere le opzioni di condanna nel potenziale ES, ci sono alcune opzioni da considerare:

- Azione indiretta L'addetto alle comunicazioni 1. della RGE nello Stato di emissione (IS) o nell'ES può essere contattato per chiarire eventuali questioni in sospeso. Se necessario, l'addetto della RGE si metterà in contatto con l'addetto dell'ES potenziale e otterrà le informazioni.
- Azione diretta è possibile accedere ai seguenti 2. siti web per raccogliere ulteriori informazioni:
	- a.<u>Fiches [Belges](https://www.ejn-crimjust.europa.eu/ejn/EJN_FichesBelges/EN/-1/-1/-1) s</u>ul sito web della RGE. E possibile consultare questo video [tutorial](https://www.ejnforum.eu/cp/welcome/fiches-belges-video/EN) su come utilizzare il sito web in generale[.](https://www.ejn-crimjust.europa.eu/ejn/EJN_FichesBelges/EN/-1/-1/-1)
	- b.<u>[N-Lex](https://n-lex.europa.eu/n-lex/) -</u> Un portale comune per il diritto nazionale.
	- c.II sito web della Confederation of European Probation (CEP) sezione Probation in Europe, dove tutti i Paesi hanno un capitolo che descrive il sistema di probation e la relativa legislazione. Chi è interessato alle opzioni di condanna può andare direttamente alla sezione 5 di ogni capitolo - Diverse fasi del [processo](https://www.cep-probation.org/knowledgebases/probation-in-europe/) penale.
	- d.I siti web dei ministeri della Giustizia, dove è possibile trovare il codice penale del Paese.
	- e.Il <u>sito web del [J-CAP](https://www.jcap-probation.eu/),</u> dove si possono trovare informazioni aggiornate sulle opzioni di condanna in Austria, Belgio, Francia, Italia, Portogallo, Romania e Paesi Bassi. Su questo sito si possono trovare anche altre informazioni rilevanti e riferimenti ad altri progetti dell'UE.

Quando si consultano diversi siti web per trovare la legislazione pertinente, bisogna verificare se i siti sono ufficiali o appartengono a fonti credibili o se le informazioni fornite sono aggiornate.

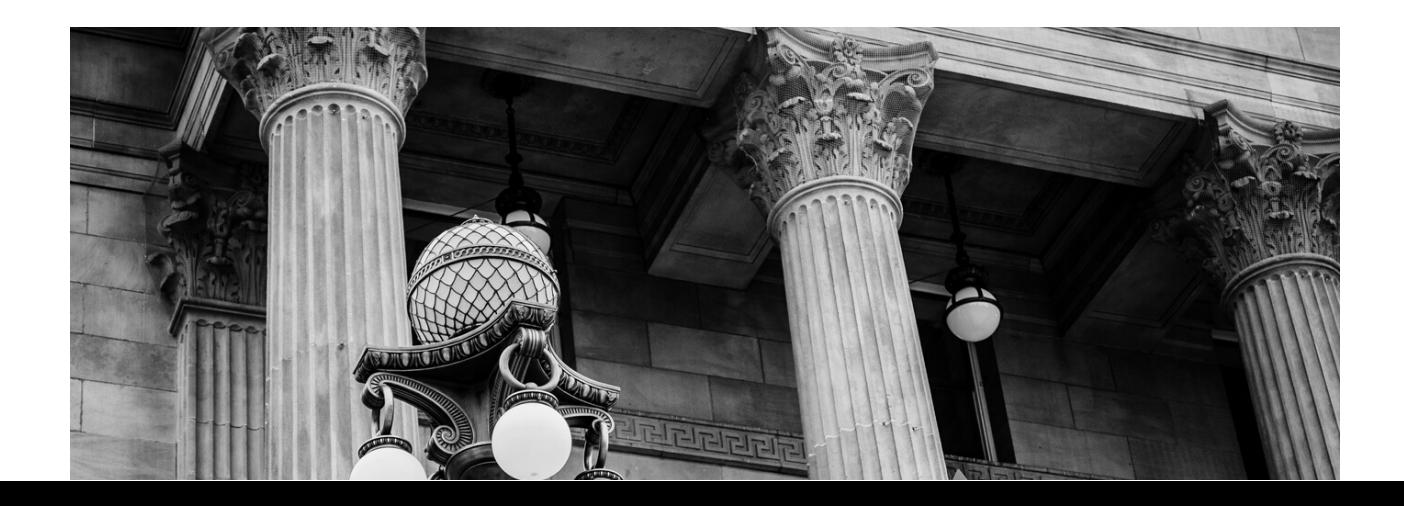

### <span id="page-7-0"></span>COME IDENTIFICARE L'AUTORITÀ COMPETENTE NELLO STATO DI ESECUZIONE?

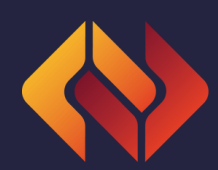

Il modo più semplice per identificare l'autorità [competente](https://www.ejn-crimjust.europa.eu/ejn/AtlasChooseCountry/EN) nell'ES è utilizzare l'Atlante giudiziario della Rete giudiziaria europea.

Chi è [interessato](https://www.ejnforum.eu/cp/welcome/atlas-video/EN) all'uso di questo sito web potrebbe voler prima consultare questo video tutorial.

### Procedura *step-by-step* per identificare l'autorità competente

- 1. Andare su <u>[Judicial](https://www.ejn-crimjust.europa.eu/ejn2021/Home/IT) Atlas</u>.
- 2. Selezionare ("<u>cliccare</u>") il potenziale ES in cui desiderate trasferire la sentenza o la decisione di liberazione condizionale, sia dalla mappa interattiva che dall'elenco.
- Scegliere il provvedimento dall'elenco scorrendo verso il basso fino 3. alla posizione G.3. "Probation measures". Cliccare su "Continue".
- 4. Scegliere tra le due opzioni. Scegliere "<u>Search by locality</u>", se si conosce l'indirizzo potenziale della persona condannata, oppure scegliere "Search by competent authority", se si conosce l'autorità competente. Cliccare su "Search authorities".
- 5.Di solito, se non si seleziona nessuna di queste opzioni, si viene diretti a un'autorità che può reindirizzare la richiesta all'autorità competente.
- 6. Nella sezione "<u>Search Results</u>" è possibile trovare l'indirizzo postale dell'autorità competente, il numero di telefono e l'indirizzo e-mail.
- 7.E possibile copiare questi dati da questa tabella o andare su "<u>Import</u> authority details into Compendium" per compilare il certificato online.

### <span id="page-8-0"></span>[DIMOSTRAZIONE](https://www.youtube.com/watch?v=0QgYLO4XumE&ab_channel=IoanDurnescu) PRATICA [ATION](https://www.youtube.com/watch?v=0QgYLO4XumE&ab_channel=IoanDurnescu)

[Source](https://www.youtube.com/watch?v=0QgYLO4XumE&ab_channel=IoanDurnescu)

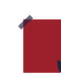

**J-CAP** 

Secondo l'articolo 6 (7) della Decisione-quadro, se il certificato è stato trasmesso per errore a un'autorità che non ha la competenza per riconoscerlo, tale autorità ha il dovere di trasmettere il certificato all'autorità competente giusta. Pertanto, sono previsti meccanismi di risposta in caso di inoltro errato del certificato.

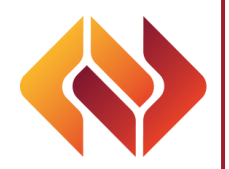

### <span id="page-9-0"></span>COME COMPILARE IL CERTIFICATO?

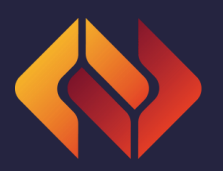

Esistono due modi principali per compilare il certificato:

- 1. Utilizzare il modulo offerto nell'Allegato I della Decisione-quadro, disponibile <u>qui</u>.
- 2. Utilizzare la <u>funzione [Compendium](https://www.ejn-crimjust.europa.eu/ejn2021/PO_Certificate/EN/11/true) d</u>el sito web della RGE.

La seconda opzione sembra essere più veloce e più facile da usare. Prima di utilizzare il Compendium, si consiglia di guardare un breve [tutorial.](https://www.ejn-crimjust.europa.eu/EjnUpload/videos/Compendium_Video.mp4)

- Andare alla pagina del Compendium vedi sopra. 1.
- Selezionare il Paese in cui si desidera trasferire il Certificato dalla mappa interattiva o dall'elenco. 2.
- 3. Selezionare l'opzione 904. "Probation measures" dall'elenco e cliccare su "Next".
- Selezionare "General regime" (per gli adulti) o per i minori di 18 anni, a seconda dell'età della 4. persona condannata. Cliccare su "Next".
- 5.Se i dati di contatto dell'autorità competente nell'ES non sono ancora presenti, al punto a) "Issuing and Executing States" si trova il pulsante "Get Authority Info". Fare clic su di esso.
- 6. Appare una nuova finestra in cui è possibile inserire la città o l'area in cui la persona condannata probabilmente vivrà dopo il trasferimento. Fare clic sui dettagli dell'autorità importati in Compendium o copiarli nel modulo.
- Se non vi sentite a vostro agio con l'inglese, potete cambiare la lingua del certificato dal pulsante 7. "Change language" (il terzo blocco del modulo, dopo "Titolo" e "Crea un certificato").
- Compilare tutte le sezioni del certificato dalla a) alla k) nella propria lingua. Usare "Click to Show 8. Content" per vedere tutte le righe che devono essere compilate.
- Se non si riesce a completare tutto il lavoro in una sola sessione, utilizzare "Save as a work file". 9.
- 10.Una volta terminato, si può scegliere di "Save and print" per inviare il certificato per la traduzione e la firma oppure, se il contenuto è già tradotto nella lingua accettata dall'ES, si può aggiungere il timbro nell'ultima sezione (se presente) e premere "Save and Send". In questo caso, il Certificato verrà automaticamente inviato all'indirizzo e-mail depositato nel Judicial Atlas.
- 11.Non dimenticare di inviare in un file separato via e-mail o posta ordinaria la sentenza o la decisione di sospensione condizionale tradotta in una delle lingue accettate dall'ES. Per sapere quali sono le lingue accettate dall'ES, consultare la [sottosezione](https://www.ejn-crimjust.europa.eu/ejn/libcategories/EN/37/-1/-1/-1) "Probation". Nella maggior parte dei casi, si tratta della lingua nazionale dell'ES.

**p**

**alla**

**ertific**

**ato**

La ricerca nel sito web Judicial Atlas non è disponibile in italiano, di conseguenza i termini per seguire la procedura step-by-step sono stati riportati, anch'essi, in inglese.

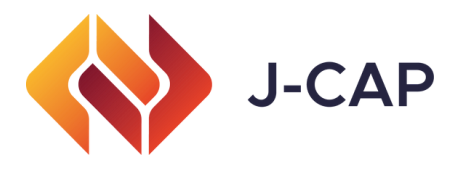

### Attenzione!

Altri progetti hanno indicato che alcune sezioni del certificato richiedono un'attenzione particolare (si veda il progetto METIS), come ad esempio:

- Sezione e) Informazioni sulla persona fisica nei confronti della quale è stata emessa 1. la sentenza e, se del caso, la decisione di sospensione condizionale. Può essere utile indicare qui l'ultima residenza conosciuta e la lingua compresa dalla persona.
- 2. Sezione f) Informazioni sullo Stato membro a cui vengono trasmesse la sentenza e, se del caso, la decisione di sospensione condizionale, insieme al certificato. In questa sezione va indicato il criterio utilizzato come base per la scelta dell'ES a cui trasmettere la sentenza e il certificato.
- Sezione g) Indicazioni relative al giudizio e, se del caso, alla decisione di 3. sospensione condizionale. In questa sezione, ci si aspetta che l'autorità competente dell'IS fornisca dettagli sulla sentenza, assicurandosi che le sezioni pertinenti della sentenza siano descritte accuratamente: fatti, circostanze, ruolo della persona condannata, qualifica e legge applicabile. È importante sapere se l'ES verificherà la doppia incriminazione. Questo può essere fatto leggendo la dichiarazione presentata dall'ES al Segretariato generale del Consiglio, disponibile [qui.](https://www.ejn-crimjust.europa.eu/ejn/libcategories/EN/37/-1/-1/-1)
- Sezione h) Indicare se la persona è comparsa personalmente al processo che ha 4. portato alla decisione. L'autorità competente dell'ES può rifiutare il riconoscimento e l'esecuzione della sentenza se la sentenza è stata pronunciata in contumacia, a meno che la persona non sia stata citata personalmente o che non sussistano le condizioni di cui all'art. 11, paragrafo 1, lettera h). 11, paragrafo 1, lettera h).
- Sezione k) Altre circostanze rilevanti per il caso, comprese informazioni pertinenti su 5. precedenti condanne o motivi specifici per l'imposizione delle misure di sospensione condizionale o delle sanzioni alternative (informazioni facoltative): È importante che l'autorità competente dell'IS verifichi debitamente se l'autorità competente dell'ES può accettare le firme elettroniche. In alcuni Stati membri, questo può essere un problema.

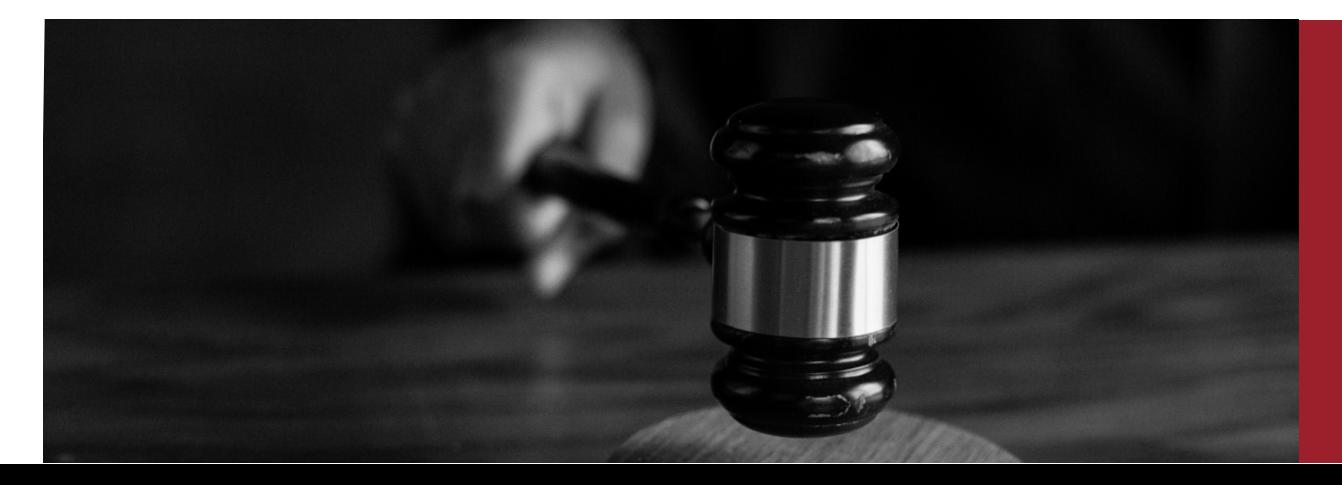

# <span id="page-11-0"></span>Come ottenere maggiori informazioni sul servizio di probation nello Stato di esecuzione

A livello europeo sono disponibili diverse risorse per descrivere i sistemi di probation:

• Confederation of European Probation (CEP) – Knowledge [Base/Probation](https://www.cep-probation.org/knowledgebases/probation-in-europe/) in Europe. È possibile accedere direttamente alle sezioni 3 e 4 di ogni capitolo per vedere la base legislativa e l'organizzazione del servizio di probation in ogni Paese europeo. Per una rappresentazione più visiva del funzionamento del sistema, potete anche visitare le mappe del sistema.

Premere [QUI!](https://www.cep-probation.org/knowledgebases/case-management-system-maps/)

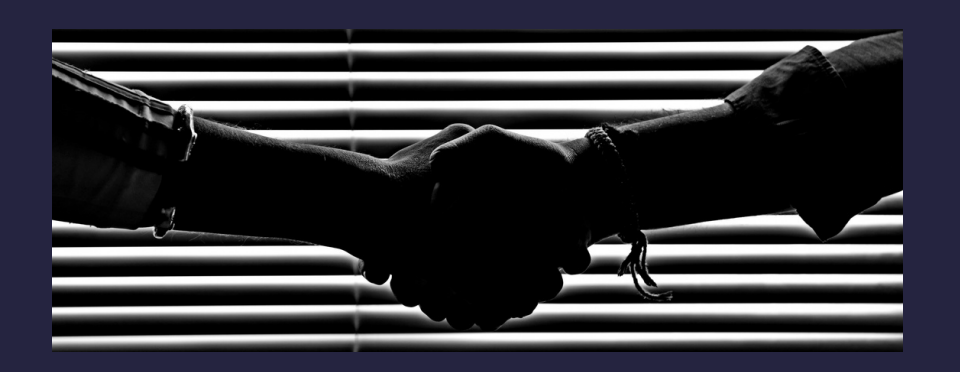

- [Progetto](https://www.euprobationproject.eu/index.php) UE Probation measures and alternative sanctions in the EU.
- La maggior parte dei ministeri della Giustizia ha sezioni dedicate ai sistemi di probation.

<span id="page-12-0"></span>E $\boldsymbol{\mathcal{S}}$  $\bf \Phi$ E  $\Omega$  $\bullet$  is a set of  $\bullet$ **D**  $\bullet$  is a set of  $\bullet$  $\Omega$ uo $\Box$  $\bf \Phi$  $\mathbf{O}_-$ <u>r</u>  $\overline{\mathbf{C}}$  $\boldsymbol{\mathcal{S}}$  $\boldsymbol{\mathcal{S}}$  $\bullet$  is a set of  $\bullet$ **D**  $\bullet$  in the  $\bullet$  $\overline{\mathbf{C}}$ **D**  $\overline{\mathbf{C}}$ ╈═┙ ╈═┙  $\overline{\mathbf{C}}$ E  $\bf \Phi$  $\Box$ ╈═┙ o**D** elle 4—  $\overline{\phantom{0}}$  $\overline{\mathbf{C}}$  $\boldsymbol{\mathcal{S}}$  $\bullet$  is a set of  $\bullet$ 

Le seguenti prassi sono state identificate come vantaggiose per il riconoscimento reciproco delle sentenze e il trasferimento dei procedimenti:

> Adattamento della sentenza, ab initio, al sistema giuridico dell'ES, al fine di garantire un trasferimento e un'esecuzione più agevoli.

Flussi di lavoro ben consolidati e standardizzati tra tribunali e servizi di probation.

> Servizi di probation nazionali che agiscono come agenzie di compensazione e valutano le opzioni per adattare le richieste di supervisione in arrivo.

Formazione transfrontaliera per una migliore cooperazione internazionale (ad esempio, tra Germania e Austria).

> Un'autorità centrale che si occupi dei casi transfrontalieri.

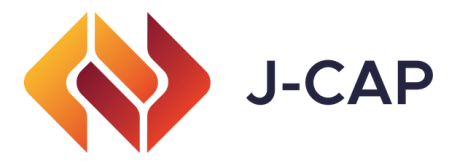

# <span id="page-13-0"></span>Come affrontare le difficoltà linguistiche

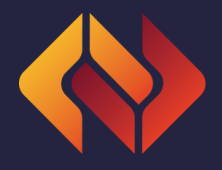

Le specificità linguistiche costituiscono un ostacolo a un maggiore utilizzo della Decisione-quadro 2008/947. In questo senso, raccomandiamo l'uso della piattaforma *[IATE](https://iate.europa.eu/home)* (Interactive Terminology for Europe), la banca dati terminologica dell'UE.

Passi da compiere:

1. Scegliere la lingua di partenza (cioè, la lingua del termine da tradurre);

2. Scegliere la lingua o le lingue di destinazione;

3. Scrivere il termine nella barra di ricerca, quindi fare clic su "invio" o sull'icona di ricerca.

I risultati successivi mostreranno le possibili traduzioni, compresa quella selezionata come "scelta preferita". Allo stesso modo, selezionando l'icona "Espandi/Crolla" ( $\blacksquare$ ), si potrà accedere a informazioni complementari come la definizione del termine, i riferimenti, l'uso contestuale e le note aggiuntive.

Per i casi di Austria, Belgio, Francia, Italia, Paesi Bassi, Portogallo e Romania, il glossario J-CAP, incluso nei "Materiali informativi", fornisce una [panoramica](https://www.jcap-probation.eu/library.html) pratica delle frasi o delle misure disponibili relative a determinate modalità di pena.

## <span id="page-14-0"></span>Risorse Rilevanti

Ulteriori informazioni utili per l'utilizzo della Decisione-quadro 2008/947 sono disponibili nella Biblioteca [giudiziaria](https://www.ejn-crimjust.europa.eu/ejn/libcategories/EN/37/-1/-1/-1) della RGE (ad esempio moduli, formulari, manuali e linee guida, ecc.). Allo stesso modo, è possibile [accedere](https://www.jcap-probation.eu/) al sito web del progetto J-CAP.

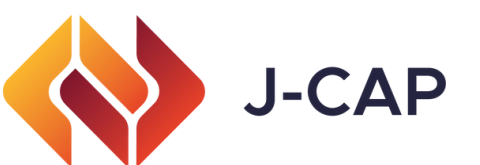

Il progetto J-CAP "Judicial cooperation for the enhancement of mutual recognition regarding probation measures and alternative sanctions" (Cooperazione giudiziaria per il rafforzamento del riconoscimento reciproco delle misure di sospensione condizionale e delle sanzioni alternative) intende migliorare l'esecuzione della Decisione-quadro 2008/947, attraverso un approccio di sensibilizzazione, ma anche attraverso lo sviluppo di materiale pratico (ad esempio, un opuscolo di orientamento, un glossario contestualizzato, un software aggiornato) per facilitare l'esecuzione della Decisionequadro 2008/947) - avendo come gruppo target principale giudici e magistrati, ma coinvolgendo anche gli avvocati.

# PARTNERSHIP

Il progetto J-CAP è guidato dall'Istituto di [formazione](https://www.igo-ifj.be/fr) giudiziaria belga (BE) e integra come partner [I](https://www.uibk.ac.at/irks/index.html.en)PS Innovative Prison Systems (PT), il Dipartimento di Sociologia applicata di diritto e di criminologia [dell'Università](https://eustrategies.eu/) di Innsbruck (AT), European Strategies Consulting (RO), [Netherlands](https://www.nhc.nl/) Helsinki Committee (NL), la Fondazione Agenfor International (IT) e la Scuola nazionale francese per la [magistratura](https://www.agenformedia.com/) (FR).

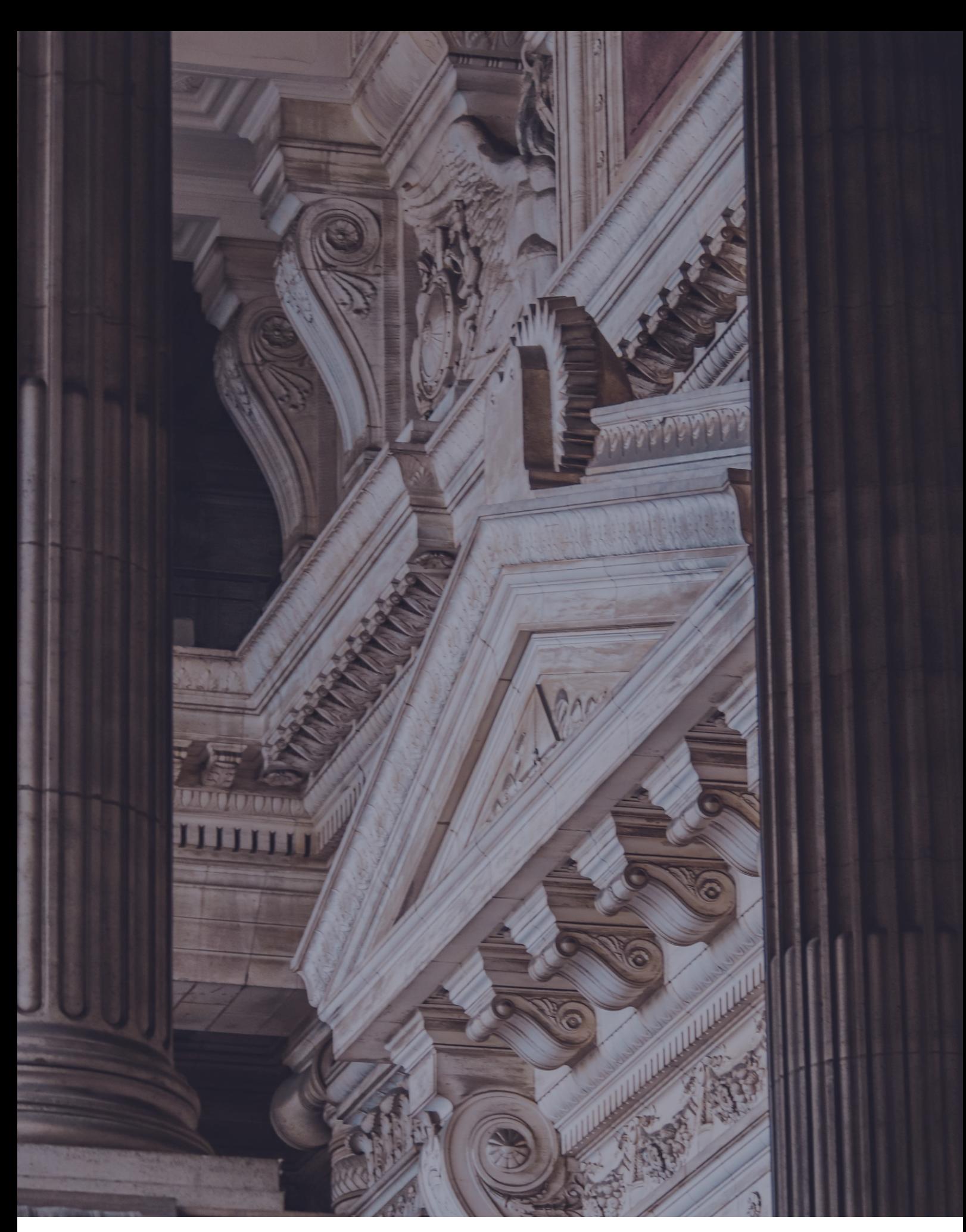

This report was co-funded by the European Commission's Directorate-General for Justice and Consumers. This presentation reflects the views only of the author, and the Commission cannot be held responsible for any use which may be made of the information contained therein.

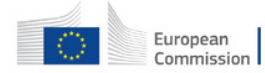

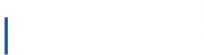

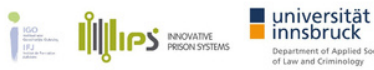

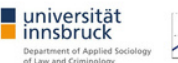

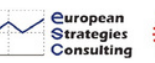

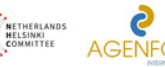

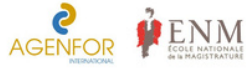